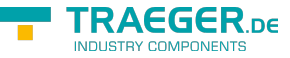

# OpcDialogResponseMethodNode.Dialo gResponseCallback Delegate

**Namespace:** Opc.UaFx **Assemblies:** Opc.UaFx.Advanced.dll

Passes the selected response option and ends the dialog.

#### **C#**

```
[CLSCompliant(false)]
public delegate void DialogResponseCallback([OpcArgument("SelectedResponse", Description =
"The index of the respone option item selected.")] int selectedResponse);
```
**Attributes** [CLSCompliantAttribute](https://docs.microsoft.com/en-us/dotnet/api/system.clscompliantattribute)

#### **Parameters**

```
selectedResponse Int32
```
The selected index of the item in the [ResponseOptions](https://docs.traeger.de/en/software/sdk/opc-ua/net/api/opc.uafx.opcdialogconditionnodemembers#responseoptions).

### <span id="page-0-0"></span>Remarks

This method does provide the following [OpcResult](https://docs.traeger.de/en/software/sdk/opc-ua/net/api/opc.uafx.opcresult) information: \* [BadDialogNotActive](https://docs.traeger.de/en/software/sdk/opc-ua/net/api/opc.uafx.opcstatuscodemembers#baddialognotactive) \* [BadDialogResponseInvalid](https://docs.traeger.de/en/software/sdk/opc-ua/net/api/opc.uafx.opcstatuscodemembers#baddialogresponseinvalid)

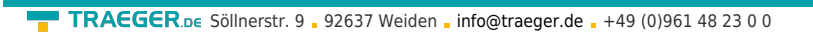

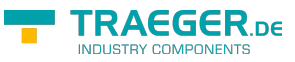

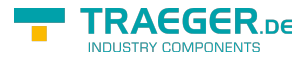

## Table of Contents

[Remarks](#page-0-0) ............................................................................................................................................ [1](#page-0-0)